# **LES PEINTURES DE LA GROTTE DE LA PASIEGA A (PUENTE VIESGO, CANTABRIE) – À L'ÉPREUVE DE LA MÉTHODE DE L'ATTRIBUTION**

### Marc GROENEN

Service des Arts Premiers – Préhistoire, Université Libre de Bruxelles, Avenue F.D. Roosevelt 50, B–1050 Bruxelles, mgroenen@ulb.ac.be.

# Didier MARTENS

Unité d'Histoire médiévale, Université Libre de Bruxelles, Avenue F.D. Roosevelt 50, B–1050 Bruxelles, Didier.Martens@ulb.ac.be.

*Abstract: This work brings to light "master's hands" in animal representation painted in the Cantabrian cave of La Pasiega A. It was managed by combining classical morpho-anatomic approaches used in art history. Three stylistic groups were constituted. Two correspond to isolated personalities: we named them the Master with outlines divided in two and the Master with expressionist outlines. In the present state of our research, six animals belonging to different genera were made by the first, and three by the second. The third group corresponds to a workshop style.* 

*Keywords: Palaeolithic Art, La Pasiega A, stylistic analysis, attribution, Master with outlines divided in two, Master with expressionist outlines* 

*Résumé: Ce travail met en évidence des "mains de maître" dans les représentations pariétales d'animaux peints de la grotte cantabrique de La Pasiega A. Il a été mené en combinant les approches morpho-anatomiques classiques utilisées en histoire de l'art. Trois groupes stylistiques ont été constitués. Deux correspondent à des personnalités isolées: nous les avons appelés le Maître aux Contours dédoublés et le Maître aux Contours expressionnistes. Dans l'état actuel des recherches, six animaux appartenant à des genres différents sont le fait du premier, trois du second. Le troisième groupe, quant à lui, correspond à un style d'atelier. Mots-clés: Art paléolithique, La Pasiega A, analyse stylistique, attribution, Maître au Contours dédoublés, Maître aux Contours expressionnistes* 

#### **LES ENJEUX DE L'ATTRIBUTION**

Depuis un siècle, la question de l'auteur dans l'étude des peintures et gravures des grottes ornées paléolithiques a suscité différentes réponses. Tout d'abord, et pendant longtemps, dans le cadre de la théorie de la magie de la chasse, on a posé implicitement que chaque figuration à l'intérieur d'un même réseau devait avoir été réalisée par un exécutant différent. Dans ce scénario, on imaginait les chasseurs entrant dans la grotte, peignant ou gravant l'animal à abattre afin de l'envoûter, puis partant à la chasse: *à l'époque de la grande chasse, la poursuite quotidienne du gibier et sa multiplication dans la nature, ou le succès des expéditions de chasse, étaient la préoccupation primordiale. (...). Ainsi, quand nous visitons une caverne ornée, nous pénétrons dans un sanctuaire où, il y a des millénaires, se sont déroulées des cérémonies sacrées, dirigées sans doute par les grands initiés de l'époque* (Breuil, 1952: 23). Cette approche de la représentation en termes de fonctionnalité magique impliquait que les figures fussent fondamentalement indépendantes les unes des autres. Il ne pouvait donc être question d'en attribuer plusieurs à une seule et même main.

Avec le modèle d'André Leroi-Gourhan, on est, au contraire, passé de la multiplicité quasi infinie des "auteurs-chasseurs" à un refoulement complet de la dimension individuelle de la production artistique au Paléolithique supérieur. L'auteur de la célèbre *Préhistoire* 

*de l'art occidental* cherche en effet avant tout à ramener l'ensemble des oeuvres conservées à un nombre limité de "styles" qui s'articuleraient en une évolution unique. Ceux-ci auraient été pratiqués durant des millénaires, dans toute l'aire culturelle paléolithique. Dans un tel modèle, aucune attention n'est consacrée à l'individualité des "artistes", simples vecteurs d'une sorte de volonté stylistique universelle qui les transcende. Ainsi, par exemple, selon Leroi-Gourhan, toutes les figurations du réseau de La Pasiega A relèveraient d'un monolithique style III: *elles constituent, du point de vue de l'exécution, un ensemble très homogène d'animaux et de signes peints en rouge. (...). Les figures sont, dans leur ensemble, d'une excellente qualité et elles offrent, lorsqu'on les compare avec l'ensemble périgourdin, d'indiscutables caractères du style III* (Leroi-Gourhan, 1978: 483-484).

Ces dernières années, sous l'influence de l'histoire de l'art, la possibilité de reconnaître des "mains de maîtres" dans les dessins, peintures et gravures de l'art du Paléolithique supérieur s'est imposée avec une évidence croissante aux préhistoriens. C'est sans nul doute J.M. Apellániz (1984, 1986, 1987, 1988, 1989, 1991, 1992) qui a, le premier, posé la pertinence du problème de l'attribution pour des périodes aussi anciennes. Tout en s'attachant à démontrer l'existence d'individualités esthétiques paléolithiques, il a néanmoins estimé qu'elles ne devaient consacrer que peu de temps à leur art, absorbées qu'elles étaient par les tâches vitales de la chasse et de la cueillette. L'activité figurative n'aurait en fait constitué, selon Apellániz, qu'une sorte de loisir auquel l'homme du Paléolithique supérieur se livrait de manière occasionnelle. Les œuvres n'auraient pas été le fait de professionnels, mais bien plutôt d'autodidactes n'ayant reçu aucune véritable formation (Apellániz, 1991: 25).

Pour notre part, nous estimons au contraire que les peintures et gravures du Paléolithique supérieur sont le résultat d'une activité professionnelle, exercée par des spécialistes ayant bénéficié d'une formation adéquate. De nombreux indices plaident dans ce sens (Groenen, Martens & Szapu, 2004). Tout d'abord, le nombre impressionnant d'œuvres livré par certains gisements est évidemment difficilement compatible avec l'idée d'une simple occupation à laquelle on s'adonnait en dilettante. Des sites abritaient indubitablement des ateliers spécialisés, comme cela a été mis en évidence pour des gisements aurignaciens du Jura souabe, dans le Bade-Wurtemberg, mais aussi pour le site morave pavlovien de Dolní Věstonice (Schütz, 2005-2006). Des réserves d'ivoire ont, par exemple, été découvertes dans les grottes de Vogelherd (Hahn, 1986: 18) ou de Geissenklösterle (Christensen, 1999: 146). La présence de nombreux copeaux d'ivoire dans la presque totalité du gisement à Geissenklösterle (Conard *et al.*, 2003: 167) ou à Hohle Fels (Hiller, 2003: 21), mais aussi la mise en évidence de réserves de produits semi-finis – 25 pointes de sagaies inachevées et 10 plaquettes à Vogelherd (Hahn, 1986: 18) – démontrent l'existence d'ateliers où cette matière a été travaillée en abondance. Dans la couche IV de Hohle Fels par exemple, des parures et des œuvres d'art mobilier inachevées, à tous les niveaux de la chaîne opératoire de fabrication, apportent la preuve d'une production intensive de produits variés, tout entière orientée vers l'exploitation de l'ivoire (Hiller, 2003: 21). Dans certains cas, l'organisation du travail reste perceptible dans la structuration même de l'espace. Ainsi, dans l'horizon III de la grotte de Geissenklösterle, J. Hahn (1995: 125) a pu montrer que l'atelier comportait deux zones d'activité distinctes: la première, face à la lumière du jour, où les pièces auraient été façonnées; la seconde, à proximité du foyer, où elles auraient été finies.

Quant au site morave de Dolní Věstonice, l'abondance des figurines en terre cuite mise au jour est telle qu'il faut admettre l'existence d'ateliers produisant des oeuvres dépassant, et de loin, les besoins du groupe. Même si le nombre de modelages reste incertain – environ 6750 pièces pour P. Vandiver (*et al.*, 1989: 1002-1003) et plus de 5760 pour A. Verpoorte (2001: 96) –, il faut songer ici à une production destinée à l'échange. Il faut rappeler aussi les deux fours mis au jour par B. Klíma (1962, 1984), dont le premier contenait encore 2300 fragments de terre cuite! Ce four mesurait 130 cm de diamètre et 40 cm de haut. Il était constitué par une coupole mêlée d'argile et de fragments de calcaire, et son alimentation en oxygène était régulée par des conduits d'aération et des dispositifs particuliers (Klíma, 1962, Gonyševová, 1999). Impossible donc d'alléguer une activité ponctuelle

destinée à occuper le temps, les structures de combustion témoignent d'un savoir-faire que ne démentent d'ailleurs pas les analyses des figurines elles-mêmes (Vandiver *et al.*, 1989; Soffer *et al.*, 1993; Verpoorte, 2001).

Un deuxième indice, qui plaide également en faveur de la professionnalité des artisans du Paléolithique supérieur, peut être induit de l'habileté des exécutants. Devant la plupart des peintures et gravures qu'ils nous ont laissées, on est frappé par la maîtrise du trait, l'absence d'hésitation dans les contours, la sûreté des proportions, le recours à des formules graphiques d'une grande efficacité représentative. Tout cela n'est possible qu'à condition de peindre ou de dessiner régulièrement, comme on l'observe encore aujourd'hui. Le peintre ou le graveur du Paléolithique supérieur n'improvisait pas. Ce n'est pas un amateur, mais un homme de métier s'appuyant sur l'expérience, qui guidait chacun de ses gestes.

Enfin, tout indique que les peintres et graveurs du Paléolithique supérieur ont bénéficié d'une reconnaissance sociale. Le soutien du groupe leur était, en tout cas, assuré lors de la réalisation d'ensembles pariétaux de format monumental. On voit mal, en effet, comment de grandes frises sculptées, telle celles du Cap Blanc ou de l'abri Reverdit en Dordogne, par exemple, auraient pu voir le jour sans le concours de nombreux assistants. Il a fallu fabriquer et réaffûter des dizaines de pics en silex pour sculpter plusieurs mètres de paroi calcaire, mais aussi racler, polir et peindre les animaux, parfois de grandes dimensions. De même, la mise en place d'échafaudages ou de passerelles a été démontrée à Lascaux (Delluc, 1979: 175-184) ou à Rouffignac (Barrière, 1982: 43). Elle peut être postulée pour la réalisation de certaines figures en position haute à El Castillo (Cantabrie) ou à Tito Bustillo (Asturies). Ceci implique évidemment des collaborations, non seulement pour l'abattage des arbres, mais aussi pour leur transport – un kilomètre sous terre à Rouffignac –, la construction et le placement de ces dispositifs.

Or, la professionnalité de l'activité artistique, parce qu'elle implique la répétition, conduit tout naturellement au développement d'habitudes graphiques, de "tics" de métier, de solutions toutes faites. L'exécutant s'approprie progressivement les conventions graphiques en vigueur à son époque jusqu'à les faire siennes. Au fil des années, il leur donnera une inflexion de plus en plus personnelle. C'est ce processus d'appropriation d'un langage artistique collectif par la pratique individuelle qui crée les conditions nécessaires à l'identification de styles personnels. Selon nous, ceci vaut aussi bien pour les siècles habituellement étudiés par les historiens d'art que pour le Paléolithique supérieur.

On peut se demander si ces styles personnels demeuraient constants sur une longue durée. En histoire de l'art, on observe généralement une grande stabilité des identités stylistiques. Même si une évolution interne peut être reconnue, la personnalité artistique d'un Rubens, par

exemple, reste fondamentalement identique, depuis l'époque de son voyage en Italie (1600-1608) jusqu'à sa mort (1640). C'est cette relative constance qui permet d'attribuer à un seul et même peintre des œuvres réalisées sur une période de 20, 30 voire 40 ans. En outre, dans la culture de la Renaissance et des Temps Modernes, la stabilité du style personnel était commandée par une double volonté, intérieure – celle de l'artiste – et extérieure – celle de la société. Tout créateur de renom se devait d'avoir une manière de faire personnelle qui, telle une signature optique, lui appartenait en propre et rendait ainsi ses œuvres immédiatement reconnaissables aux yeux de l'amateur éclairé. Cette recherche d'individualité stylistique était grandement facilitée par le fait que les artistes pouvaient avoir accès à leur production antérieure. Certains réalisaient des *ricordi*, c'est-à-dire des copiessouvenirs des œuvres commandées; d'autres tenaient même, comme Claude Lorrain (1600-1682), un "livre de raison", dans lequel ils reproduisaient, en format réduit, toutes leurs "inventions". En outre, à l'intérieur de l'atelier demeuraient les œuvres inachevées ou invendues, ainsi que les esquisses. Enfin, de nombreux maîtres avaient périodiquement l'occasion de revoir dans les églises les retables qu'ils avaient eux-mêmes réalisés. Cette confrontation du peintre avec son propre passé artistique faisait tout naturellement de celui-ci le modèle esthétique de son œuvre futur.

Dans le domaine de l'art du Paléolithique supérieur, la situation paraît de prime abord fort différente. Existait-il une culture de l'originalité soutenue par une double volonté – intérieure et extérieure? Le groupe réclamait-il explicitement des artistes une interprétation personnelle des conventions graphiques du moment? Ceux-ci éprouvaient-ils le besoin de se singulariser en développant un style personnel? En toute honnêteté, on ne saurait actuellement répondre à ces questions. En revanche, on est en droit de penser que les artistes du Paléolithique supérieur ne pouvaient avoir une connaissance de leurs productions antérieures comparable à celle d'un peintre des Temps modernes. Ils n'ont dû ni pratiquer la copiesouvenir, ni tenir des livres de raison. De même, on imagine difficilement l'existence d'ateliers préhistoriques dans lesquels se seraient entassées les esquisses des maîtres. À vrai dire, cette idée avait été défendue autrefois par H. Breuil sur la base d'une gravure de bison découverte, en 1927, dans le gisement de La Genière (Ain). Elle était, en effet, identique à l'un des bisons polychromes de Font-de-Gaume (Dordogne) et aurait pu être le fait d'un artiste itinérant utilisant ses carnets d'esquisses pour la réalisation d'œuvres sur paroi. On le sait, l'authenticité de la gravure n'a malheureusement pas résisté à l'analyse critique de A. Rieth (1958).

Doit-on en déduire, pour autant, que la personnalité stylistique des artistes du Paléolithique supérieur était fondamentalement instable, qu'elle était susceptible de se transformer rapidement jusqu'à devenir méconnaissable après quelques années? Faute d'un contact permanent avec leur production antérieure, faute peut-être aussi d'une volonté intérieure ou d'une volonté extérieure soutenant leur individualité stylistique, ces artistes auraient pu évoluer de manière rapide et fondamentalement imprévisible. Si tel devait être le cas, il serait évidemment impossible de reconnaître la main du même exécutant sur une période de quelques années. Seules les œuvres réalisées au même moment par le même individu pourraient lui être attribuées en toute sécurité.

Apellániz (1991: 25) a considéré, pour sa part, que *durant leur vie, les chasseurs n'avaient pas le temps de modifier de manière à ce point substantielle leur style personnel que celui-ci ne puisse être reconnu*. Il précise qu'ils *évoluaient très lentement parce qu'ils n'avaient que peu d'occasions de contempler les œuvres d'autres artistes*. Nous sommes enclins à lui donner raison. Nous pensons, en effet, que la personnalité artistique présentait dès le Paléolithique supérieur une certaine stabilité. Plusieurs indices nous paraissent plaider en ce sens. Tout d'abord, il semble bien que certains groupes soient revenus à plusieurs reprises dans les grottes ornées. De grands "sanctuaires" présentent des parois surchargées de figures qui parfois se superposent, parfois s'enchevêtrent. Dans quelques cas, des motifs ont été soit effacés, soit refaits, comme on peut l'observer avec les célèbres bisons noirs de la corniche dans la grotte d'El Castillo, où l'un des animaux a été réalisé par dessus un autre, dessiné antérieurement (Groenen, 2007, à paraître). Mais il est également de nombreuses figures, retracées en totalité ou en partie. Rappelons, par exemple, le "cheval-aurochs" d'El Castillo, peint d'abord en jaune et retracé en rouge, ou ce cheval de La Pasiega A (Breuil *et al.:* 9-10, n° 16), dont l'avant-train a été repeint avec une couleur différente. En fait, les exemples de motifs réactivés sont plus nombreux qu'on ne pourrait le penser, et ils montrent que les artistes du Paléolithique ont dû avoir la possibilité de revoir leurs créations, peut-être même périodiquement.

En outre, il faut noter qu'il peut y avoir constance stylistique sans que celle-ci soit soutenue ni par une volonté intérieure, ni une volonté extérieure. On observe, par exemple, ce cas de figure dans le domaine de l'écriture individuelle, telle qu'elle est pratiquée aujourd'hui dans nos sociétés. Celle-ci acquiert, dès l'adolescence, une forme personnelle clairement reconnaissable, qui sera conservée tout au long de la vie, jusqu'au moment où surviendront éventuellement des problèmes moteurs liés à l'âge. Cette continuité semble exister par le seul poids de l'habitude, car les conventions sociales n'exigent nullement d'un individu qu'il demeure fidèle à son écriture, pas plus que nous ne cherchons consciemment à nous mettre en représentation à travers elle.

Dans ces conditions, il ne nous paraît pas nécessaire de postuler que la culture contemporaine doit accorder à la personnalité de l'artiste une valeur particulière pour que naissent et se développent des manières de faire spécifiques à un peintre, et relativement constantes. Même si les contemporains n'en avaient peut-être pas conscience, de véritables styles personnels ont pu exister

dans la durée au Paléolithique supérieur. En droit, ils seront susceptibles d'être reconnus par un observateur formé aux méthodes de l'histoire de l'art.

La présente communication s'inscrit dans le prolongement de nos recherches sur l'attribution d'œuvres préhistoriques. Nous allons tenter cette fois de mettre en évidence différentes "mains" dans la grotte de La Pasiega A.

# **LA GROTTE DE LA PASIEGA: PRÉSENTATION**

La grotte de La Pasiega, on le sait, se trouve dans le Monte del Castillo, à Puente Viesgo (Cantabrie, Espagne), à environ 190 mètres d'altitude. Elle se situe entre la grotte de Las Monedas, d'une part, et celles de La Flecha, de Las Chimeneas, d'El Castillo et d'El Oso, d'autre part. Avec un développement de quelque 415 mètres, elle apparaît relativement petite par rapport aux réseaux qui l'entourent. Elle-même comprend quatre parties (A-D), séparées par des cloisons maçonnées dans les années 1960, et s'ouvre par trois entrées. La première donne accès aux réseaux A et B, la seconde – empruntée par les inventeurs – est aujourd'hui fermée. La troisième, enfin, mène au réseau C.

La Pasiega a été découverte le 23 mai 1911 par Hugo Obermaier, Paul Wernert et l'un des ouvriers fouillant dans la grotte d'El Castillo, Eloy Gutiérrez (Ripoll Perelló, 1964: 10; Cabrera Valdés, 1984: 65). Peu après, Hermillio Alcalde del Río découvre le réseau C, tandis que l'abbé Breuil, qui travaillait alors dans la grotte de La Pileta en Andalousie, revient en Cantabrie pour entamer le travail de relevé. Ce travail débouchera sur la célèbre monographie de 1913, *La Pasiega à Puente Viesgo (Santander)*, cosignée par H. Alcalde del Río, H. Breuil et H. Obermaier.

Dans les décennies suivantes, peu de travaux seront consacrés à La Pasiega. Ils se limitent essentiellement à la publication de quelques figures nouvelles (Ripoll Perelló, 1956; González Echegaray, 1964; González Echegaray & Moure Romanillo, 1971, par exemple). Enfin, dès 1984, Rodrigo de Balbín Behrmann et Cesar González Sainz reprennent l'étude de la grotte, en particulier celle du réseau B, en élargissant le nombre de motifs répertoriés à 440 figures identifiables. Leur recensement comprend 2 motifs anthropomorphes, 295 motifs zoomorphes et 143 "signes" (Balbín Behrmann & González Sainz, 1994, 1995, 1996).

### **LES ARTISTES DE LA PASIEGA**

De prime abord, le spectateur reconnaît dans les figurations du réseau le style caractéristique du Paléolithique supérieur. Pourtant, au delà d'une première impression de ressemblance, il est possible de dégager des différences. Il est clair, par exemple, que le peintre qui a réalisé la biche du panneau XII (Alcalde del Río *et al.*,

1913: 9-10, n° 18) (fig. 2.1.2) ne peut que difficilement avoir fait aussi celle du panneau XI (Breuil *et al*., 1913: 9, n° 17) (fig. 2.2.12). Cette dernière se signale par un contour extrêmement stylisé dominé par des courbes. On remarquera particulièrement celle de la ligne dorsale et celle du ventre et du cou. Faite d'une seule venue, la ligne du ventre est à peine interrompue par la saillie des pattes antérieures. Le contraste est grand avec la biche n° 18, dont la silhouette présente à la fois un aspect plus rigide et un caractère plus analytique. L'animal semble, cette fois, construit par segments: la tête, le cou, le corps et les pattes constituent autant de parties distinctes qui s'articulent harmonieusement et souplement entre elles. De même, on ne songerait nullement à imputer aux auteurs des biches n° 17 et 18 celle qui figure dans la Coupole (Breuil *et al*., 1913: 11, n° 25). Les proportions de ce troisième animal sont fort différentes. Le corps étrangement étiré est rendu de manière fort schématique, sous la forme de deux grandes courbes.

Selon nous, ces différences dans le tracé correspondent à des personnalités distinctes. Comme certaines ont pu prendre en charge l'exécution de plusieurs figures, il nous paraît légitime de chercher à opérer des regroupements.

L'une des personnalités les plus originales, dans l'état actuel de notre analyse, est sans doute le "Maître aux Contours dédoublés". Non moins de six figurations, situées en différents endroits du réseau, peuvent raisonnablement lui être attribuées (fig. 2.1.1-2.1.6): la biche n° 18 (Breuil *et al*., 1913: 9-10, n° 18), dont il vient d'être question, deux chevaux (Breuil *et al*., 1913: 8, n° 7 et *id.:* 15, n° 36), deux aurochs (Breuil *et al*., 1913: 15-16, n° 40 et *id.:* 12, n° 27) et un chamois (Breuil *et al*., 1913: 14, n° 36). Ces six animaux partagent de nombreuses caractéristiques, dont certaines sont exceptionnelles. Les proportions sont similaires, la tête semblant démesurée par rapport aux pattes. On relèvera le curieux dédoublement de certains contours, en particulier au niveau du poitrail ou des pattes postérieures. Enfin, l'articulation entre la ganache et le cou se présente toujours sous la forme de deux courbes convergeant en pointe. Celle-ci "entaille" la partie antérieure du cou, suggérant un étrange rétrécissement.

Le peintre a donc recours aux mêmes formules de dessin et au même système de proportions pour représenter des animaux de genres différents: la biche, le cheval, l'aurochs et le chamois. Malgré des conditions de travail très variables, il demeure toujours reconnaissable, ce qui dénote indubitablement une remarquable habileté. Certaines parties du réseau sont d'accès malaisé, il a donc dû y travailler dans une position inconfortable. On nous permettra de ne pas développer davantage l'analyse dans la mesure où l'oeuvre du Maître aux contours dédoublés fera très prochainement l'objet d'une publication particulière (Groenen & Martens, à paraître).

Il est possible de reconnaître un deuxième maître, que nous avons proposé de baptiser le "Maître aux Contours

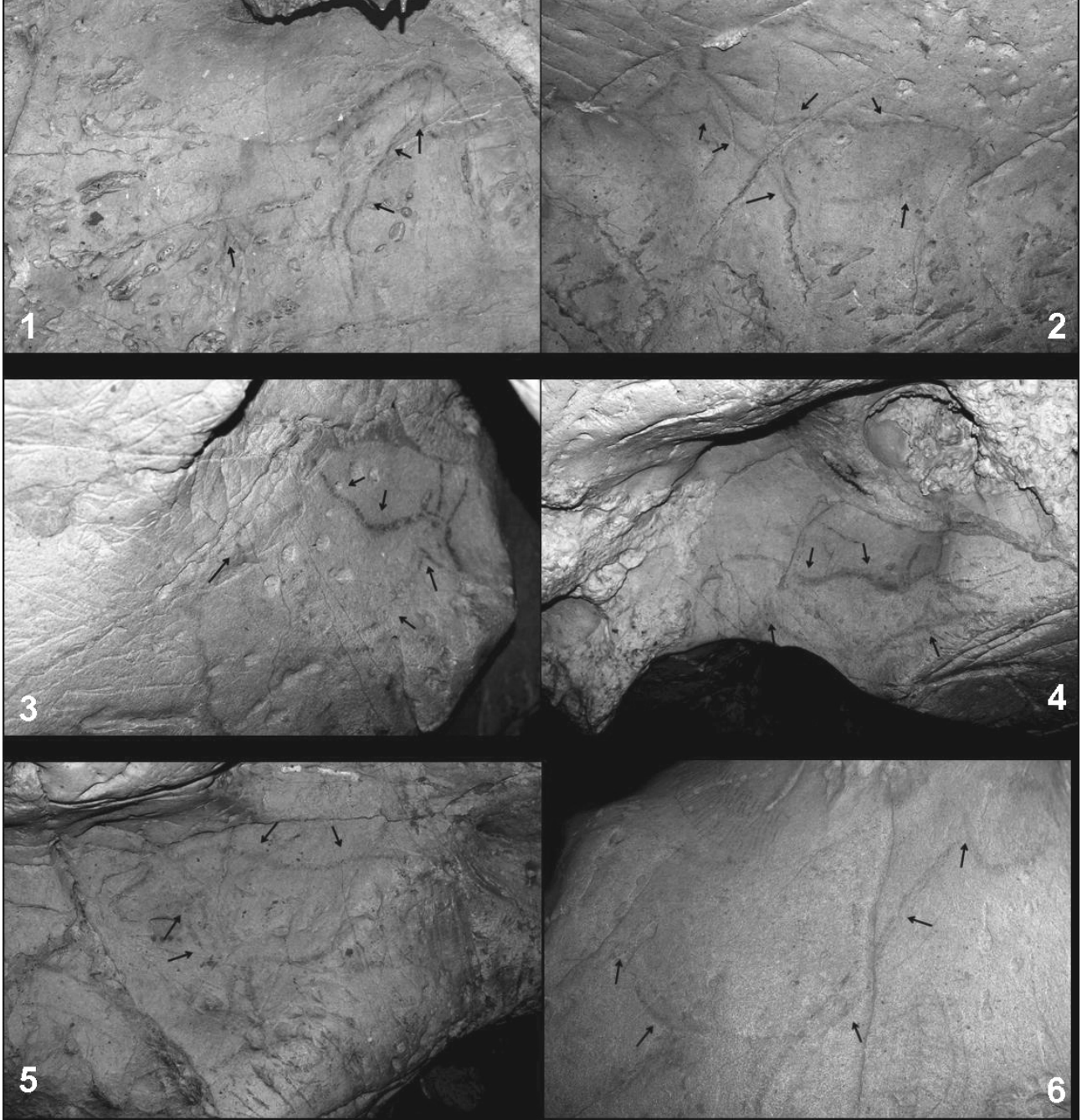

Fig. 2.1. La Pasiega A (Cantabrie, Espagne): 1. cheval, 2. biche, 3. chamois, 4-5. aurochs, 6. cheval (collection M. Groenen)

expressionnistes". Trois figurations peuvent lui être attribuées. Deux sont contiguës: un cheval (Breuil *et al.:* 13-14, n° 34) et un bovidé (Breuil *et al.:* 14, n° 35) se faisant face. Une troisième figuration, une tête de cheval, est isolée (Breuil *et al.:* 13, n° 30). Les animaux sont délimités à l'aide d'un tracé rouge assez épais, d'aspect peu soigné. Ce contour semblera particulièrement expressif aux yeux de l'observateur moderne, d'où la dénomination proposée.

Les deux chevaux sont unis par un réseau de similitudes remarquables (fig. 2.2.7 et 2.2.9). La crinière est rendue sous la forme de traits parallèles, presque verticaux. Ils

semblent flotter dans l'espace, au-dessus de l'encolure. Le cou est anormalement mince. Il est délimité, dans le haut, par un trait courbe concave. Ce trait rejoint la ligne du front pour donner naissance à un angle très aigu. La partie inférieure du cou est rendue par une ligne plus épaisse que la partie supérieure. La ganache présente une curieuse forme triangulaire évasée. Enfin, l'allure générale de la tête surprend: le museau plonge vers le bas, un peu à la manière de celui de l'élan.

Mais ce maître ne s'est pas limité à peindre des chevaux puisque nous lui avons également attribué une figure de bovidé (fig. 2.2.8). La confrontation avec le cheval qui lui

#### METHODS OF ART HISTORY TESTED AGAINST PREHISTORY

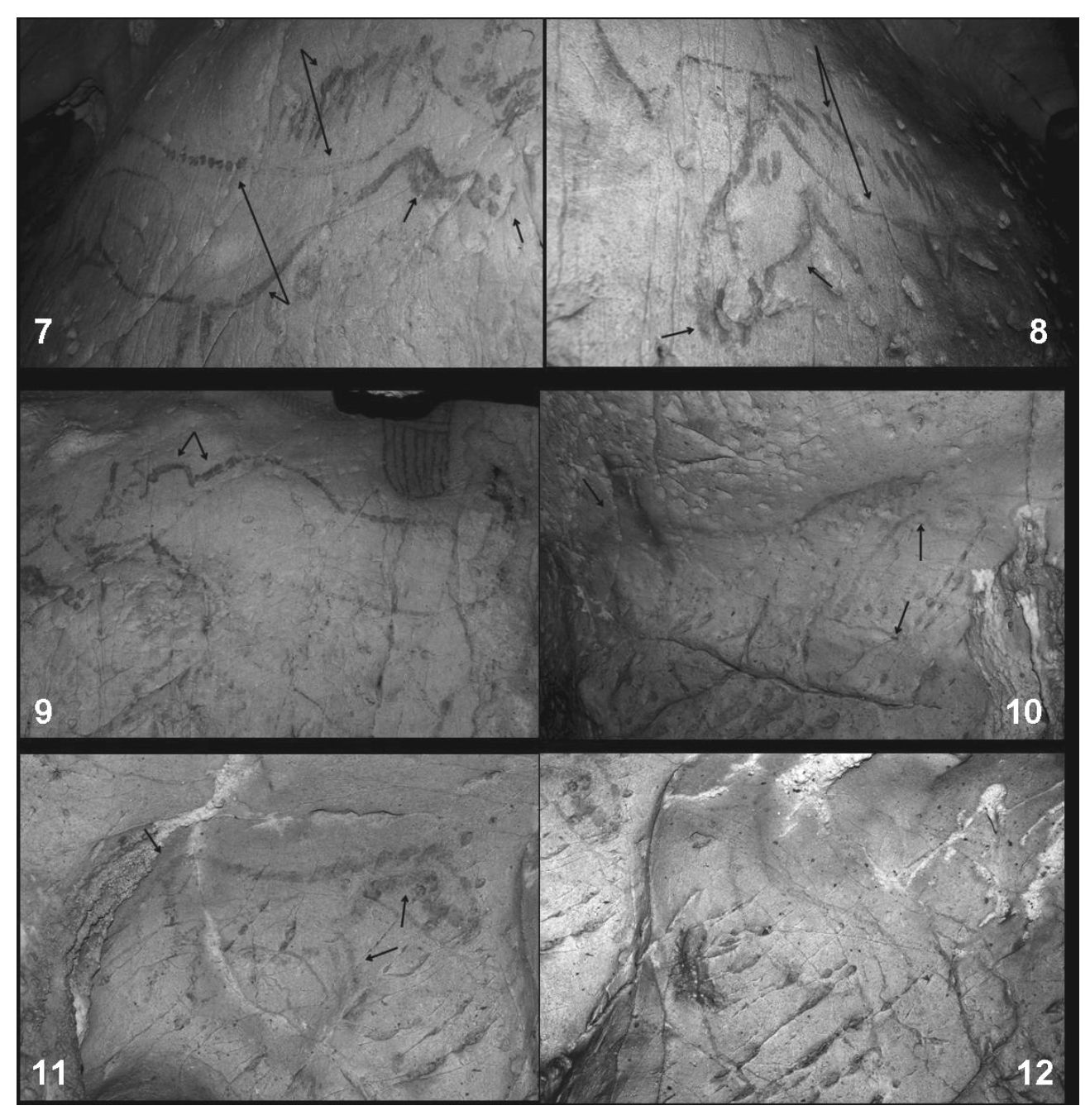

Fig. 2.2. La Pasiega A (Cantabrie, Espagne): 7-8. cheval, 9. bovidé, 10-11. cheval, 12. biche (collection M. Groenen)

fait face est particulièrement révélatrice. On notera la façon similaire d'exécuter le contour de l'animal. Le peintre combine tracés continus et ponctuations. Parfois, les points sont très écartés. Le contour présente alors un aspect discontinu – bien visible notamment au niveau de la ligne de dos –, et manque d'homogénéité. Par endroits, il apparaît même translucide, l'instrument étant plus ou moins chargé de matière colorante.

Les proportions des deux animaux sont fort similaires. On observe un allongement du corps et de la tête. Ceci est particulièrement frappant dans le cas du bovidé, auquel le peintre a donné des proportions peu conformes au modèle naturel. Enfin, on est tenté de reconnaître un motif formel

obsessionnel chez l'artiste: un petit arc évasé, légèrement brisé. Ce motif lui sert aussi bien à représenter la ganache des chevaux que la "bosse" du bovidé.

Le problème d'attribution posé par deux autres figurations de chevaux (Breuil *et al.:* 9, n° 15 et *id.:* 9-10, n° 16), dans le même réseau, est sans doute plus complexe que ceux qui ont été évoqués jusqu'ici (fig. 2.2.10-2.2.11). De prime abord, ce sont à nouveau les ressemblances qui s'imposent à l'attention. Les deux animaux, contournés en rouge, sont représentés en mouvement. Les pattes antérieures ont l'aspect de simples lignes parallèles. Le dessin de l'arrière-train des deux animaux est à ce point similaire que l'on pourrait en superposer les contours. Le

cou se situe dans le prolongement de la ligne de dos. On note une légère inflexion dans le poitrail, au-dessus des pattes. Les proportions entre segments anatomiques sont, en outre, analogues: les pattes paraissent courtes par rapport au corps curieusement étiré. Enfin, ce qui est sans doute le plus frappant, l'articulation entre la ligne antérieure du cou et la ganache est marquée par un fort décrochement.

De prime abord, cet ensemble de coïncidences formelles invite à attribuer les deux images à un seul et même artiste assez original, ayant notamment une manière très personnelle de dessiner la tête. Pourtant, dans le cas présent, nous nous refusons à parler d'un "Maître". Certaines dissemblances entre les deux animaux ne peuvent être ignorées. La crinière, en particulier, est rendue de manière tout à fait différente. Dans le cheval "au galop volant", elle se présente sous l'aspect de traits obliques parallèles relativement fins, qui semblent comme "suspendus" à la ligne du cou. Le second cheval, en revanche, est doté d'une crinière rendue de manière beaucoup plus synthétique. Elle est constituée de gros traits obliques courts, terminés en pointe. Ceux-ci forment la ligne du cou qui, pour le reste, n'est matérialisée par aucun contour. En outre, le rendu de l'encolure des deux animaux diffère fortement. Elle est évasée dans le cheval au galop volant, tandis qu'elle présente une curieuse forme "en tuyau" dans le second animal. Que conclure de ces observations?

D'une part, on relève des analogies, dont certaines présentent même un caractère exceptionnel par rapport à l'usage dominant dans l'art du Paléolithique supérieur. D'autre part, on observe deux manières de faire radicalement différentes dans le rendu de segments anatomiques pourtant identiques. Nous sommes clairement en présence de formules divergentes pour rendre la crinière du cheval. Peut-on imaginer qu'un seul peintre pouvait adopter des manières de procéder à ce point contradictoires?

En histoire de l'art, lorsque deux œuvres sont unies par un réseau étroit de parentés formelles, mais diffèrent par certains détails importants, on considérera qu'elles sont dues à des exécutants distincts, œuvrant toutefois dans le même milieu, et sans doute en contact étroit. Ce cas de figure se présente fréquemment lorsqu'un artiste s'entourait de collaborateurs. Formés à imiter le style du maître, ils partagent avec lui une même esthétique, un même répertoire de types, sans pour autant pouvoir dissimuler complètement leur individualité. Entre les œuvres du maître et celles des collaborateurs, il y aura le plus souvent une ressemblance stylistique étroite, non pas une véritable identité. On parlera alors d'un style d'atelier (Martens, 2000: 101-102). L'un des exemples peut-être les plus fameux, à cet égard, s'observe à Bruges au XVIe siècle. Il s'agit de l'atelier du peintre Ambrosius Benson (vers 1490/1500-1550). On ne possède de cet artiste que deux œuvres signées et quelques-unes que l'on s'accorde à lui attribuer sur la base de comparaisons stylistiques. Par

ailleurs, on dénombre plusieurs dizaines de panneaux de style bensonien, qui portent clairement la marque du peintre brugeois, sans que l'on puisse affirmer qu'il ait participé lui-même à leur exécution (Marlier, 1957; Collar de Cáceres F., 2003).

Nous proposons de transposer ce modèle dans le domaine du Paléolithique supérieur et de réunir dans un seul et même groupe stylistique les deux "chevaux en mouvement". La notion de style d'atelier permet, selon nous, à la fois de rendre compte des ressemblances et des différences observées. Cette notion implique évidemment que les artistes du Paléolithique supérieur recevaient eux aussi une formation, et que le style d'un maître pouvait se transmettre à ses élèves et à ses collaborateurs.

Les chevaux représentés dans le réseau A de La Pasiega se signalent par leur grande variété stylistique. Certains, on l'a vu, peuvent être assignés à de véritables maîtres anonymes, tels celui aux Contours dédoublés ou celui aux Contours expressionnistes. D'autres encore semblent bien être le fait de peintres ayant une personnalité artistique affirmée, mais auxquels il n'est pas possible, pour l'instant, d'attribuer d'autres figurations. On citera ici un cheval à la tête en forme d'ellipse et aux oreilles représentées sous la forme de bâtonnets parallèles plantés sur le front (Breuil *et al.:* 8, n° 5). On signalera également cet autre cheval à l'encolure puissante, dont l'anatomie est rendue de manière particulièrement synthétique (Breuil *et al.:* 13, n° 35). Il est dû à un exécutant au talent visiblement plus modeste. Enfin, on mentionnera un cheval dessiné en noir, dans lequel on peut reconnaître l'oeuvre d'un artiste très expérimenté (Breuil *et al.:* 12, n° 25). Il réduit le contour à une série de segments droits ou courbes qui, juxtaposés, composent avec une grande économie de moyens la figure de l'animal. Entre les segments subsiste, le plus souvent, un vide. Cet artiste n'en était certainement pas à son premier essai. Malheureusement, dans l'état actuel de notre analyse, nous n'avons pas pu lui assigner d'autres figurations.

### **CONCLUSION**

Dans cette communication, nous avons souhaité présenter des recherches visant à mettre en évidence des "mains de Maître" dans les peintures de la grotte de La Pasiega A. Dans ce but, on a utilisé les critères de l'histoire de l'art, en combinant les approches morpho-anatomiques classiques (Morelli, Berenson, Friedländer, Longhi...). Nous avons ainsi constitué trois groupes stylistiques. Deux correspondent, selon nous, à des personnalités isolées, le troisième à un atelier. Eu égard à la relative simplicité des représentations, l'hypothèse d'un intervenant unique présentait, *a priori*, une forte vraisemblance. Il n'est pas nécessaire, en effet, de convoquer une équipe pour réaliser quelques animaux au trait, de format moyen, sans modelé intérieur.

On constate que le même artiste pouvait peindre des animaux appartenant à des genres différents, et que ces

images sont localisées sur des parois non contiguës. Chez les peintres identifiés par notre méthode d'analyse, le traitement de l'anatomie animale est suffisamment original, parfois même déviant, pour que l'on puisse y voir une marque stylistique personnelle. La méthode traditionnelle de l'attribution, telle qu'utilisée en histoire de l'art depuis plus d'un siècle, ne permet toutefois pas de reconnaître des exécutants dont le style correspondrait pleinement à la norme esthétique dominante. Seuls quelques peintres du Paléolithique supérieur sont donc susceptibles d'être mis en évidence de cette manière. Mais on peut espérer que l'analyse des matières colorantes, qui n'a pu encore être effectuée pour les grottes du Monte del Castillo, permettra un jour d'identifier des mains supplémentaires.

### **Bibliographie**

- BREUIL, H., OBERMAIER, H. & ALCALDE DEL RÍO, H. (1913) – *La Pasiega à Puente Viesgo (Santander).* Monaco: A. Chêne. 64 p., 25 fig. 29 pl. ("Peintures et gravures murales des cavernes paléolithiques").
- APELLÁNIZ, J.-M. (1984) L'auteur des grands taureaux de Lascaux et ses successeurs. *L'Anthropologie.* 88, p. 539-561, 22 fig.
- APELLÁNIZ, J.-M. (1986) Análisis de la variación formal y la autoría en la iconografía mueble del Magdaleniense Antiguo de Bolinkoba (Vizcaya). *Munibe.* 38, p. 39-59, 14 fig.
- APELLÁNIZ, J.-M. (1987) Aplicación de técnicas estadísticas al análisis iconográfico y al método de determinación del autor. *Munibe.* 39, p. 39-60, 40 fig.
- APELLÁNIZ, J.-M. (1988) La cabeza de felino del Magdaleniense superior/final de Atxeta (Forua, Vizcaya). *Munibe.* 40, p. 3-7, 1 fig., 3 cl.
- APELLÁNIZ, J.-M. (1989) Analyse de la rectification comme mécanisme de la méthode de détermination de l'auteur dans l'iconographie paléolithique. Les graveurs de la plaquette du Magdalénien VI de Ekaïn (Deva, Guipuzcoa, Pays Basque, Espagne). *L'Anthropologie.* 93, p. 463-474, 13 fig.
- APELLÁNIZ, J.-M. (1991) *Modelo de análisis de la autoría en el arte figurativo del Paleolítico.* Bilbao: Universidad de Deusto. 189 p., 56 fig. ("Cuadernos de Arqueología de Deusto", n° 13).
- APELLÁNIZ, J.-M. (1992) Modèle d'analyse d'un auteur de représentations d'animaux de différentes espèces: le tube de Torre (Pays Basque, Espagne). *L'Anthropologie.* 96, p. 453-472, 31 fig.
- BALBÍN BEHRMANN, R. DE & GONZÁLEZ SAINZ, C. (1994) – Un nuevo conjunto de representaciones en el sector D.2 de la cueva de La Pasiega (Puente Viesgo, Cantabria). In Lasheras, J.A. (ed.) – *Homenaje al Dr. Joaquín González Echegaray.* Madrid: Ministerio de Cultura. p. 269-280, 8 fig., 8 ill. coul. ("Museo y Centro de Investigación de Altamira", Monografías, n° 17).
- BALBÍN BEHRMANN, R. DE & GONZÁLEZ SAINZ, C. (1995) – L'ensemble rupestre paléolithique de la "Rotonda", dans la Galerie B de la grotte de La Pasiega (Puente Viesgo, Cantabria). *L'Anthropologie.* 99, p. 296-324, 41 fig.
- BALBÍN BEHRMANN, R. DE & GONZÁLEZ SAINZ, C. (1996) – Las pinturas y grabados del corredor B.7 de la cueva de La Pasiega (Cantabria). In Moure Romanillo A. (ed.) – "*El hombre fósil". 80 años después. Volumen conmemorativo del 50 aniversario de la muerte de Hugo Obermaier.* Santander; Universidad de Cantabria. p. 271-294, 10 fig., 5 pl.
- BARRIÈRE, C. (1982) *L'art pariétal de Rouffignac. La grotte aux cent mammouths.* Paris: Picard. 207 p., 519 fig., 8 pl. coul.
- BREUIL, H. (1952) *Quatre cents siècles d'art pariétal. Les cavernes ornées de l'âge du Renne.* Montignac; Art et industrie. 418 p.
- CABRERA VALDÉS, V. (1984) *El yacimiento de la Cueva de El Castillo (Puente Viesgo, Santander).* Madrid: CSIC. 473 p., 186 fig., 24 pl. (Bibliotheca Praehistorica Hispana, n° XXII).
- CHRISTENSEN, M. (1999) *Technologie de l'ivoire au Paléolithique supérieur. Caractérisation physicochimique du matériau et analyse fonctionnelle des outils de transformation.* Oxford; Archaeopress. 201 p. ("B.A.R. International Series", n° 751).
- COLLAR DE CÁCERES, F. (2003) Informe históricoartístico. In *Retablo de Carbonero el Mayor. Restauración e investigación.* Madrid: Ministerio de Educación, Cultura y Deporte. p. 10-89, fig.
- CONARD, N.J., DIPPON, G. & GOLDBERG, P. (2003) – Chronostratigraphy and archaeological context of the Aurignacian deposits at Geissenklösterle. In Zilhao, J., D'errico, F. (ed.) – *The chronology of the Aurignacian and the transition technocomplexes. Dating, stratigraphies and cultural implications*. *Trabajos de Arqueología.* 33, p. 165-176.
- DELLUC, B. & G. (1979) L'accès aux parois. In Leroi-Gourhan, A., Allain, J. (dir.) – *Lascaux inconnu.* Paris: C.N.R.S. p. 175-184, fig. 135-142. (12<sup>e</sup> supplément à "Gallia préhistoire").
- GONYŠEVOVÁ, M. (1999) Fabrication expérimentale d'artéfacts gravettiens en terre cuite et essai de reconstitution d'un "four" (Moravie, République tchèque). *L'Anthropologie.* 103/4, p. 519-529.
- GONZÁLEZ ECHEGARAY, G. (1964) Nuevos grabados y pinturas en las cuevas del Monte del Castillo. *Zephyrus.* 15, p. 27-35.
- GONZÁLEZ ECHEGARAY, G. & MOURE ROMA-NILLO, A. (1971) – Representaciones rupestres inéditas en la Cueva de La Pasiega (Puente Viesgo, Santander). *Trabajos de Prehistoria.* 28, p. 401-405.
- GROENEN, M. (2004) Thèmes iconographiques et mythes dans l'art du Paléolithique supérieur. In Groenen, M. (ed.) – *Art du Paléolithique supérieur et*

*du Mésolithique (Section 8). Actes du XIVe Congrès de l'UISPP (Université de Liège, Belgique, 2-8 septembre 2001)*. Oxford: Archaeopress. p. 31-40, 20 fig. ("B.A.R. International Series", n° 1311).

- GROENEN, M. (2007, sous presse) Voir l'image préhistorique: bilan des premiers travaux dans la grotte ornée d'El Castillo (Cantabrie, Espagne). In *26<sup>e</sup> Congrès préhistorique de France pour le Centenaire de la Société préhistorique française (Avignon-Bonnieux, 20-25 septembre 2004)*.
- GROENEN, M., MARTENS, D., SZAPU, P. (2004) Peut-on attribuer des oeuvres du Paléolithique supérieur? In Lejeune, M., Welté, C. (dir.) – *L'art du Paléolithique supérieur*. *Actes du XIVe Congrès de l'U.I.S.P.P. (Liège, 2-8 septembre 2001).* Liège: Université de Liège. p. 127-138. (E.R.A.U.L., n° 107).
- GROENEN, M., MARTENS, D. (à paraître) Le Maître "aux contours dédoublés". Un artiste du Paléolithique supérieur cantabrique. *Goya*.
- HAHN, J. (1986) *Kraft und Agression. Die Botschaft der Eiszeitkunst im Aurignacien Süddeutschlands?* Tübingen: Archaeologica Venatoria. 254 p.
- HAHN, J. (1995) Les ivoires en Allemagne: débitage, façonnage et utilisation au Paléolithique supérieur. In Hahn, J., Menu, M., Taborin, Y., Walter, P., Widemann, F. (ed.) – *Le travail et l'usage de l'ivoire au Paléolithique supérieur.* Rome. p. 115-135.
- HILLER, B. (2003) Die Nutzung von Elfenbein im Jungpaläolithikum des Hohle Fels bei Schelklingen. *Mitteilungen der Gesellschaft für Urgeschichte.* 12, p. 7-23.
- KLÍMA, B. (1962) The first groundplan of an Upper Paleolithic loess settlement in Middle Europe and its meaning. In Braidwood, R., Wiley, G.R. (ed.) – *Courses toward urban life: archaeological considerations of some cultural alternates.* Chicago. p. 193-210.
- KLÍMA, B. (1984) Grundrisse ganzer jungpaläolithischer Siedlungen aus Mähren. In Berke, H., Hahn, J., Kind, C.L. (ed.) – *Jungpaläolithische Siedlungsstruk-*

*turen in Europa – Kolloquium 8.-14. Mai 1983 Reisensberg/Günzburg.* Tübingen: Archaeologica Venatoria. 6. p. 257-263.

- LEROI-GOURHAN, A. (1978) *Préhistoire de l'art occidental.* Paris: Mazenod. 482 p., 804 fig.
- MARLIER, G. (1957) *Ambrosius Benson et la peinture à Bruges au temps de Charles Quint.* Damme: Éditions du Musée Van Maerlant. 343 p., 80 pl.
- MARTENS, D. (2000) Un disciple tardif de Rogier de la Pasture: Maître Johannes (alias Johannes Hoesacker?). *Oud Holland.* 114, p. 79-106, 32 fig.
- RIETH, A. (1958) Die Bisongravierung von La Genière – eine Fälschung. *Germania.* 36, p. 418-420.
- RIPOLL PERELLÓ, E. (1956) Nota acerca de algunas nuevas figuras rupestres de las cuevas de El Castillo y La Pasiega (Puente Viesgo, Santander). In *Actas IV Congreso internacional de Ciencias prehistóricas y protohistóricas (Madrid, 1954).* Zaragoza: Secretaria general de los Congresos arqueológicos nacionales. p. 301-310.
- RIPOLL PERELLÓ, E. (1964) Vida y obra del Abate Henri Breuil. Padre de la Prehistoria. In *Miscelánea en Homenaje al Abate Henri Breuil (1877-1961).* I. Barcelona: Diputación de Barcelona. p. 1-69.
- SCHÜTZ, R. (2005-2006) *Les ateliers d'art au Paléolithique supérieur: étude des sites du Jura souabe et de Dolní V*ĕ*stonice.* Bruxelles: Université Libre de Bruxelles. Mémoire de DEA (inédit).
- SOFFER, O., VANDIVER, P., OLIVA, M., SEITL, L. (1993) – Case of the Exploding Figurines. *Archaeology.* 1, p. 36-39.
- VANDIVER, P., SOFFER, O., KLÍMA, B., SVOBODA, J. (1989) – The origins of ceramic technology at Dolní <sup>V</sup>ĕstonice, Czechoslovakia. *Science.* 246, p. 1002- 1008.
- VERPOORTE, A. (2001) *Places of art, traces of fire. A contextual approach to anthropomorphic figurines in the Pavlovian (Central Europe, 29-24 kyr B.P.).* Leiden. 141 p.